## With effect from 23rd April 2019 With effect from 23rd April 2019 Operates Monday - Saturday (exc Bank Hols) Operates Monday - Saturday (exc Bank Hols)

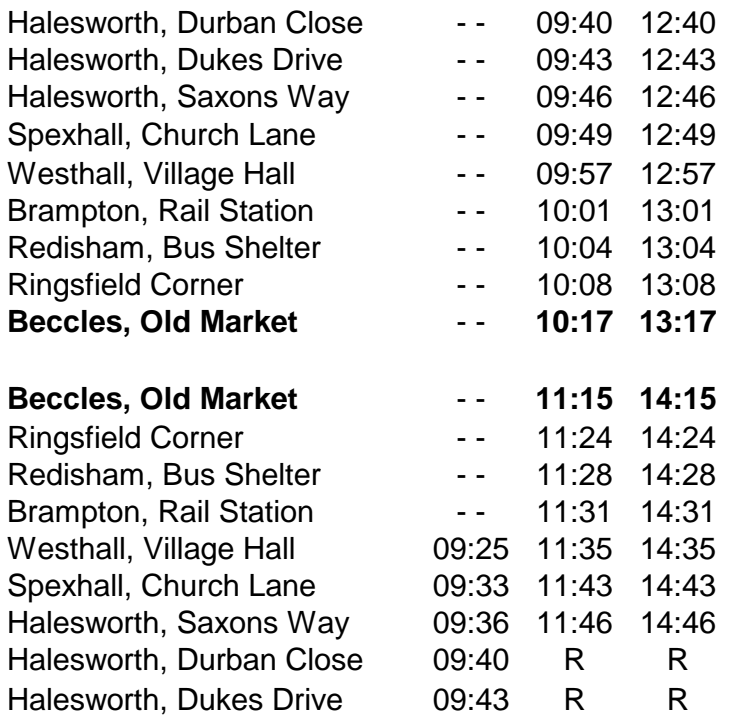

 $\frac{\text{Notes}}{\text{R}} = \text{Drops}$  off by request only

# 522 Halesworth - Beccles **524 Southwold - Beccles (via Brampton)**

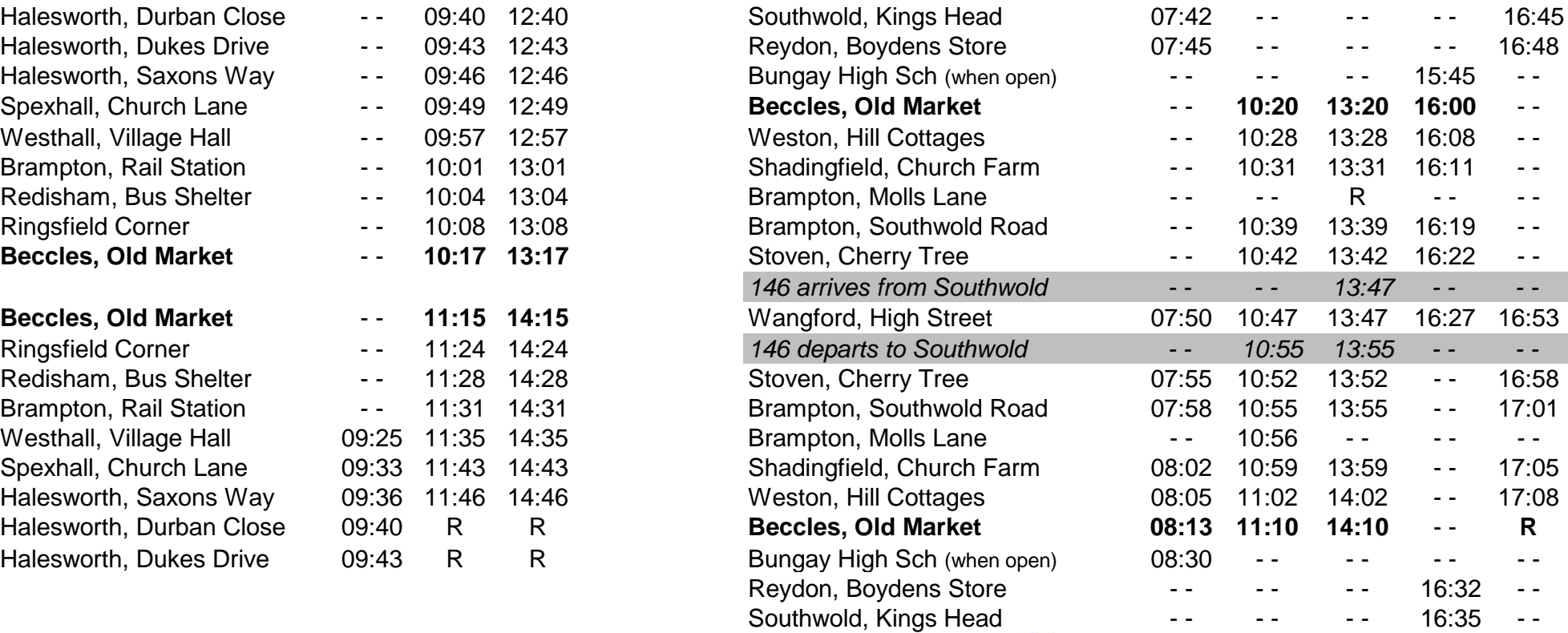

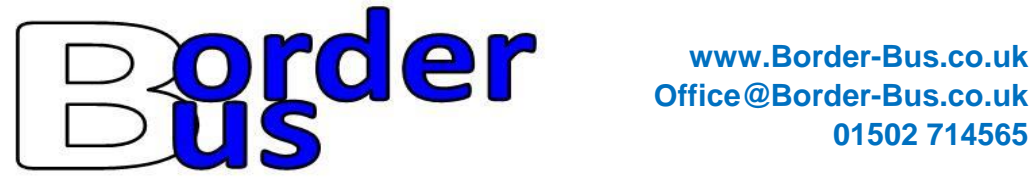

**Office@Border-Bus.co.uk 01502 714565**